## Quick Reference Guide Mastercam X4

Recognizing the pretension ways to get this book Quick Reference Guide Mastercam X4 is additionally useful. You have remained in right site to start getting this info. acquire the Quick Reference Guide Mastercam X4 associate that we give here and check out the link.

You could buy lead Quick Reference Guide Mastercam X4 or acquire it as soon as feasible. You could quickly download this Quick Reference Guide Mastercam X4 after getting deal. So, considering you require the ebook swiftly, you can straight acquire it. Its consequently certainly simple and consequently fats, isnt it? You have to favor to in this sky

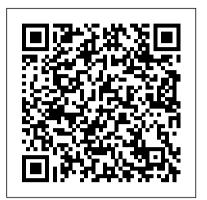

The People's Book Springer Science & **Business Media** 

Demonstrates how to install and operate the latest version of the software program, using illustrations and step-by-step instructions.

Mastercam Post Processor User Guide InterVarsity Press This book is a collection of papers presented at XIV International Scientific Conference "INTERAGROMASH 2021", held at Don State Technical University, Rostov-on-Don, Russia, during 24-26 February 2021. The research results presented in this Numerical controls for manufacturing \* Cam size book cover applications of unmanned aerial systems, satellite based applications for precision agriculture, proximal and remote sensing of soil and crop, spatial analysis, variable-rate technology, embedded sensing systems, drainage optimization and variable rate irrigation, wireless sensor networks, Internet of things, robotics, guidance and automation, software and mobile apps for precision agriculture, decision support for precision agriculture and data mining for precision agriculture.

provide the basis for exploring in great depth the extremely wide and rich field of programming tools that macros truly are."--BOOK JACKET.

Apple Pro Training Series CRC Press Packed with hundreds of detailed illustrations! THE DEFINITIVE GUIDE TO CAM TECHNOLOGY! The transformation of a simple motion, such as rotation, into linear or other motion is accomplished by means of a cam -- two moving elements mounted on a fixed frame. Cam devices are versatile -- almost any specified motion can be obtained. If you work with industrial applications where precision is essential, the "Cam Design Handbook" is a key resource you'll need handy at all times. You'll find thorough, detailed coverage of cams in industrial machinery, automotive optimization, and gadgets and inventions. Written with tremendous practical insight by engineering experts, the "Cam Design Handbook" gathers the information you need to understand cam manufacture and design. Comprehensive in scope and authoritative in nature the book delivers a firm grasp of: \* The advantages of cams compared to other motion devices \* Computeraided design and manufacturing techniques \* and profile determination \* Dynamics of high-speed systems Get comprehensive coverage of: \* Basic curves \* Profile geometry \* Stresses and accuracy \* Camwear life predictions \* Cam system dynamics \* And more!

CNC Machining Handbook: Building, Programming, and Implementation Adobe Press The goal of this book is to get you started with shooting video using the GH5 as quickly as possible, but it is also meant to serve as a basic reference guide. Based on firmware version 2.6, the book is current as of November, 2019. The book uses a detailed checklist that takes you through a complete setup, one step at a time, and explains the most important features associated with shooting video. If you are looking for a simple, yet thorough guide that will help you master this camera, then this is a great resource to own. Please note that this book is designed to be a hard-copy reference, and there is no E-book version of it available. Make Your Own PCBs with EAGLE: From Schematic Designs to Finished Boards "O'Reilly Media, Inc." PCMag.com is a leading authority on technology, delivering Labs-based, independent reviews of the latest products and practical solutions help you make better

buying decisions and get more from technology.

American Machinist & Automated Manufacturing McGraw Hill Professional This handy 180-page book offers a great overview of QuickTime Pro, including a fundamental explanation of video encoding and an invaluable look-up guide of video codecs and the QuickTime Pro interface. Includes step-by-step tutorials for the five things people do most with QuickTime Pro: Capturing, editing, using different video tracks, exporting, and scripting QuickTime Pro actions with Automator. Available for both Windows and Mac, QuickTime 6 was downloaded more than 350 million times. Moreover 98% of those downloads were from PC users, at a rate of over 10 million per month. QuickTime Pro is now available and can be downloaded for \$29.99.

<u>Cam Design Handbook</u> Peachpit Press PCMag.com is a leading authority on technology, delivering Labs-based, independent reviews of the latest products and services. Our expert industry analysis and practical solutions help you make better buying decisions and get more from technology.

Theory and Design of CNC Systems CADArtifex The 2nd edition of this integrated guide explains and lists readily available graphics software tools and their applications, while also serving as a shortcut to graphics theory and programming. It grounds readers in fundamental concepts and helps them use visualization, modeling, simulation, and virtual reality to complement and improve their work. Diesel Engine Reference Book Mastercam Training Books

CATIA V5 Tips and Tricks by Emmett Ross contains over 70 tips to improve your CATIA design efficiency and productivity! If you ' ve ever thought to yourself " there has to be a better way to do this, " while using CATIA V5, then know you're probably right. There probably is a better way to complete your tasks you just don't know what it is and you don't have time to read a boring, expensive, thousand page manual on every single CATIA feature. If so, then CATIA V5 Tips and Tricks is for you. No fluff, just CATIA best practices and time savers you can put to use right away. From taming the specification tree to sketching, managing large assemblies and drawings, CATIA V5 Tips and Tricks will save you time and help

CATIA V5 Tips and Tricks McGraw-Hill **Professional Publishing** 

A comprehensive reference work covering the design and applications of diesel engines of all sizes. The text uses easily understood language and a practical approach to explore aspects of diesel engineering such as thermodynamics modelling, long-term use, applications and condition monitoring.

Mastercam X5 Training Guide - Mill 2D&3D Butterworth-Heinemann "CNC programmers and service technicians will find this book a very useful training and reference tool to use and services. Our expert industry analysis in a production environment. Also, it will

you avoid common stumbling blocks.

PC Magazine Springer Science & Business Media In his introduction to this book, George R. Harrison, Dean Emeritus of M.I.T.'s School of Science, writes as follows: "Basic to man's behavior is his ability to determine, modify, and adapt to his environment. This he has been able to do in proportion to his skill at making measurements, and fundamental to all other measuring operations is his ability to determine locations in the material world. Thus the science of mechanical measurements is a fundamental one. It is this science, and the art which accompanies and informs it, with which this book is concerned." This is the third book produced by the , Inc., of Bridgeport, Connecticut. Like all of its products, the book is marked by a clean precision of design and execution. The firm has built a worldwide reputation since 1924, both as a manufacturer of special tooling to extremely close accuracies and of machine tools that make possible a very high degree of precision. Wayne R. Moore has assembled in the 350 pages of Foundations of Mechanical Accuracythe company's intimate knowledge of and experience with mechanical accuracy, and how to achieve it. He has illustrated his text with over 500 original photographs and drawings. This book tells how to attain precision same time in the area of controls and in manufacturing to millionths of an inch and how to automation, the flexibility and integration ability control such precision by appropriate measuring techniques. The book is divided into four main sections: geometry, standards of length, dividing the circle, and roundness. A fifth section covers "Universal Measuring Machine Techniques and Applications." The book is printed in two colors throughout, and interspersed with full-page, fullcolor plates.

Secrets of 5-axis Machining Industrial Press Inc.

Offering information on 5-axis machining, this title features full-color illustrations that help to explain the theories and principals. Foundations of Mechanical Accuracy Peachpit Press

Design custom printed circuit boards with EAGLE Learn how to make double-sided professional-quality PCBs from the ground up using EAGLE--the powerful, flexible design software. In this step-by-step guide, electronics guru Simon Monk leads you through the process Second. of designing a schematic, transforming it into a PCB layout, and submitting standard Gerber files to a manufacturing service to create your finished board. Filled with detailed illustrations, photos, and screenshots, Make Your Own PCBs with EAGLE features downloadable example projects so you can get started right away. Install EAGLE Light Edition and discover the views and screens that make up an EAGLE project Create the schematic and board files for a simple LED project Find the right components and libraries for your projects Work with the Schematic Editor Lay out PCBs with through-hole components and with surface mount technology Build a sound level meter with a small amplifier and ten LEDs Generate Gerber design files to submit for fabrication Solder through-hole PCBs and SMD boards Design a plug-in Arduino shield Build a Raspberry Pi expansion board Automate repetitive tasks using scripts and User Language Programs Create your own libraries

and parts and modify existing components The History of the Worthies of England Springer the building blocks, instead of focusing on menus Science & Business Media by Conference Chairman n1 It is my pleasure to introduce this volume of Proceedings for the 33 MATADOR Conference. The Proceedings include 83 refereed papers submitted from 19 countries on 4 continents. 00 The spread of papers in this volume reflects four developments since the 32 MATADOR Conference in 1997: (i) the power of information technology to integrate the management and control of manufacturing systems; (ii) international manufacturing enterprises; (iii) the use of computers to integrate design courses, the book uses a minimal amount different aspects of manufacturing technology; and, (iv) new manufacturing technologies. New developments in the manufacturing systems area are globalisation and the use of the Web to achieve virtual enterprises. In manufacturing technology the potential of the following processes is being realised: rapid proto typing, laser processing, high-speed machining, and high-speed machine tool design. And, at the of open architecture computer controllers are creating a wide range of opportunities for novel solutions. Up-to-date research results in these and other areas are presented in this volume. The SolidWorks as a design system rather than a Proceedings reflect the truly international nature of this Conference and the way in which original research results are both collected and disseminated. The volume does not, however, record the rich debate and extensive scientific discussion which took place during the Conference. I trust that you will find this volume to be a permanent record of some of the research carried out in the last two years; and. American Machinist Peachpit Press With the advancement in Technology, developments have taken place in the CAD/CAM industry too, in the last few years. The Second Edition has much enhanced coverage on CAD. The applications of CAD and CAM are discussed in detail. Highlights of the

JavaScript Industrial Press Inc. Ideal for students and editors on the go, this is the quick look-up guide you ' ve been hunting for. Veteran trainer Brendan Boykin uses clear, concise explanations and an easy-to-use format to walk you through the brand new Final Cut Pro X interface and put the essential techniques, most-used tools, and most-efficient workflows at a new chapter on language extensions and your fingertips. A compendium of Final Cut Pro best practices, tips, and quick-glance reminders, plus a great summary of what 's new in Final Cut Pro X. This e-book Quick-Reference Guide will also be included in the following DVD/book package: Apple Pro Video Series: Final Cut Pro X, ISBN: 0321809629, presented by Steve Martin. Manufacturing Engineering Emmett Ross Mastering SolidWorks: The Design Approach, Second Edition is entirely updated for SolidWorks 2014 and presents SolidWorks as a design system rather than a software program,

using design, modeling, and drafting concepts as and commands. It describes design approaches, methodologies, and techniques to help CAD designers/engineers and draftspersons achieve their engineering tasks in the fastest, easiest, and most effective way. It develops command sequences to achieve CAD and modeling tasks, providing SolidWorks syntax and details. Starting with a CAD task to accomplish, the book then goes about how to accomplish it, motivating students to learn more than simply going through layers of menus and commands. Intended for of mathematical concepts, covering basic math in Chapter 8 (Curves), Chapter 9 (Surfaces), and Chapter 13 (Analysis Tools). Intended for design courses, the book uses a minimal amount of mathematical concepts, covering basic math in Chapter 8 (Curves), Chapter 9 (Surfaces), and Chapter 13 (Analysis Tools). • Shows concepts to those who are curious about how CAD/CAM systems work "under the hood." • Broadens the book appeal to many students, professors, and readers. • The coverage of math in chapters 8, 9, and 13 may be ignored without affecting the continuity of the material in those chapters. Stepby-Step instructions help students learn software program. • Ample illustrations guide students as they learn. Tutorials offer comprehensive coverage of a full design task. • Each tutorial ends with a hands-on exercise that both challenges the student 's understanding and extends it. Examples with Solutions cover a single concept in detail. • Each example offers a hands-on exercise that builds on the previous example, ensuring the student has gone through each example. Each chapter includes challenging modeling and design examples and problems. • The book 's unique approach covers the theoretical concepts behind the various functions of SolidWorks. • This sheds light about why things work the way they do, as well as explains their limitations and uses.

Adobe After Effects Classroom in a Book (2021 <u>release</u>) Springer Nature

A revised and updated edition offers comprehensive coverage of ECMAScript 5 (the new JavaScript language standard) and also the new APIs introduced in HTML5, with chapters on functions and classes completely rewritten

and updated to match current best practices and subsets. Original.

Panasonic GH5 McGraw Hill Professional Five hundred years ago, Martin Luther's Ninety-Five Theses caught Europe by storm and initiated the Reformation, which fundamentally transformed both the church and society. Yet by Luther's own estimation, his translation of the Bible into German was his crowning achievement. The Bible played an absolutely vital role in the lives, theology, and practice of the Protestant Reformers. In addition, the proliferation and diffusion of vernacular Bibles—grounded in the original languages,

enabled by advancements in printing, and lauded by the theological principles of sola Scriptura and the priesthood of all believers—contributed to an ever-widening circle of Bible readers and listeners among the people they served. This collection of essays from the 2016 Wheaton Theology Conference—the 25th anniversary of the conference—brings together the reflections of church historians and theologians on the nature of the Bible as "the people's book." With care and insight, they explore the complex role of the Bible in the Reformation by considering matters of access, readership, and authority, as well as the Bible's place in the worship context, issues of theological interpretation, and the role of Scripture in creating both division and unity within Christianity. On the 500th anniversary of this significant event in the life of the church, these essays point not only to the crucial role of the Bible during the Reformation era but also its ongoing importance as "the people's book" today.